## SAP ABAP table APPLICATION LOG BULK CREATE CO {Bulk Confirmation for Creation of Application Logs}

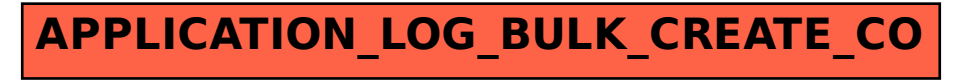